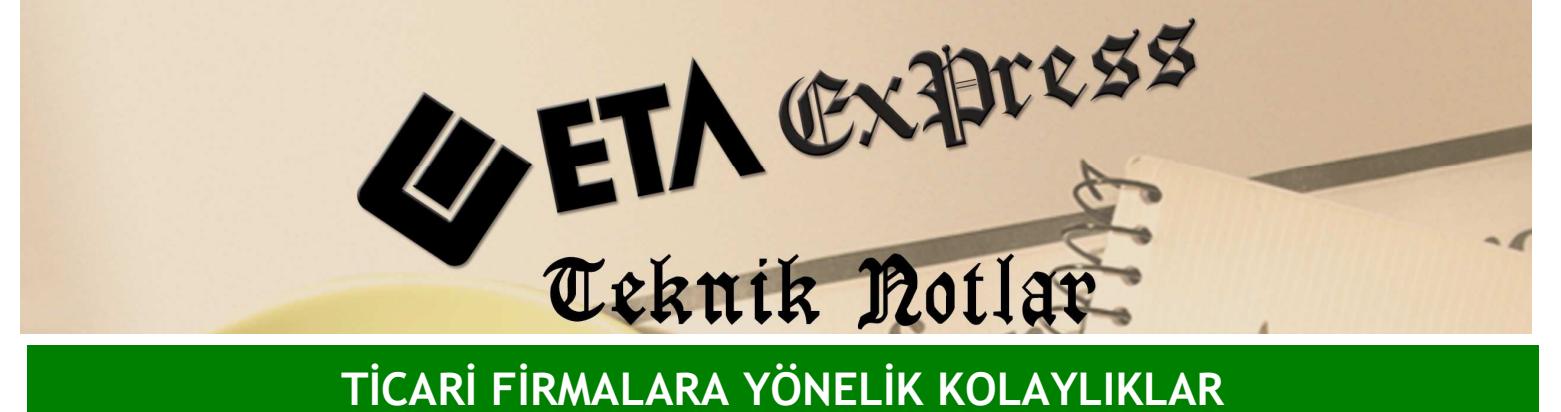

Đ**lgili Versiyon/lar :** ETA:SQL, ETA:V.8-SQL Đ**lgili Modül/ler :** Fatura

## KAPALI FATURALARDA TAHSİLAT GİRİŞİ

Kapalı fatura keserken tahsilat girişi ekranını kullanarak nakit ya da kredi kartı ile fatura tahsilatlarınızı kolayca yapabilirsiniz.

Tahsilat girişi ekranı sayesinde programımız nakit tahsilat tutarını kasa hesabına işler, kredi kartı tahsilat tutarını ise banka hesaplarına otomatik olarak işler.

Fatura keserken kapalı fatura parametresini işaretlediğimizde faturayı kayıt esnasında Ekran 1'deki tahsilat girişi ekranı karşımıza çıkar. Bu ekranda kasayı ilgilendiren nakit tutarı nakit sahasına, bankayı ilgilendiren POS tutarını da bankaların POS ile ilgili açılmış ödeme tip sahasındaki tutara işleriz. İstersek bankanın POS hesabına tutarı tek çekim olarak, istersek de taksit sayısı belirterek kredi kartına taksit işlemi yapabiliriz.

Bu örnek işleme göre programımız nakit hareketi kasa hesabına tahsilat olarak işler. POS hesabındaki tutarı ise 4 taksit şeklinde banka modülüne banka hareketi olarak işler.

| Fatur                                                           | <b>XX</b> Tahsilat Girişi                                                  |                                       | M Fatura   ETA BILGISAYAR     [3-SATIS { Ref.No:80 } ] |                      |                                                       |                          |                                | $-18$ $\times$<br>$ \Box$ $\times$ |
|-----------------------------------------------------------------|----------------------------------------------------------------------------|---------------------------------------|--------------------------------------------------------|----------------------|-------------------------------------------------------|--------------------------|--------------------------------|------------------------------------|
| ESC                                                             | <b>Fatura Bilgieri</b><br>120 001<br>Cari Kod<br><b>AKNAZ TEKSTİL LTD.</b> |                                       |                                                        |                      | <b>FatToplami</b><br><b>USD</b><br>Döviz Kodu/Türü    | 244.73<br><b>MBNKSAT</b> |                                | bid                                |
| <b>Unvani</b><br>Fatura Tarihi                                  |                                                                            | 31/12/2009                            |                                                        |                      | Döviz Tutan                                           |                          | 155.879                        |                                    |
| Fat<br><b>NO</b>                                                | Tahsilat Detaylan<br><b>ODEME TİP KODU</b>                                 |                                       | <b>TUTAR</b>                                           | <b>TAKSIT SAYISI</b> | <b>BANKA KART TIPI</b>                                |                          | DOVIZ KODU                     | ۰                                  |
| Fati<br>п                                                       | <b>NAKIT</b>                                                               | 圃                                     | 44.73                                                  |                      | $\bf{0}$                                              |                          |                                |                                    |
| <b>B</b> .ls<br>$\overline{2}$                                  | <b>SENET</b><br><b>CEK</b><br><b>DEKONT</b>                                |                                       |                                                        |                      | $\bf{0}$<br>$\bf{0}$                                  |                          |                                |                                    |
| 13<br>Evr.                                                      |                                                                            |                                       |                                                        |                      |                                                       |                          |                                |                                    |
| Vad                                                             |                                                                            |                                       |                                                        |                      | $\bf{0}$                                              |                          |                                |                                    |
|                                                                 | <b>AKBANK POS</b>                                                          |                                       | 200.00                                                 |                      | 41 - Kendi Kredi Kartı                                |                          |                                |                                    |
|                                                                 | <b>YKB POS</b>                                                             |                                       |                                                        |                      | $\bf{0}$                                              |                          |                                | ORANI1 <sup>4</sup>                |
|                                                                 | $\ldots$                                                                   |                                       |                                                        |                      |                                                       |                          |                                | ۰<br>×                             |
| Toplam Değerler<br>Tahsilat Toplami<br>Eksik Tutar<br>Para Ustü |                                                                            | 244.73<br>0.00                        |                                                        |                      | Vadeli Tahsilat Top.<br>Ortalama Vade<br>Ortalama Gün |                          | 0.00<br>31/12/2009<br>$\bf{0}$ |                                    |
| Tuta                                                            | $\mathbf{x}$<br><b>ESC-&gt;Cikis</b>                                       | $\overline{\mathbf{r}}$<br>F1->Yardım | F <sub>2</sub> -Tamam                                  |                      |                                                       | munun rop.               |                                | 244.00<br>36.60                    |
| <b>USD</b>                                                      |                                                                            | 3098.148                              |                                                        | 0.000                | 3098.148                                              | <b>Masraf Top.</b>       |                                | 0.00                               |
| Har.Adedi                                                       |                                                                            |                                       | $\mathbf{z}$                                           | $\bf{0}$             |                                                       | <b>KDV</b>               |                                | 37.33                              |
|                                                                 |                                                                            |                                       |                                                        |                      |                                                       | <b>Genel Top.</b>        |                                | 244.73                             |

**Ekran 1 :** Tahsilat Giriş ekranı

Böylece program tarafından kredi kartı ile yapılan tahsilatlarımız otomatik olarak takip edilmiş olur.

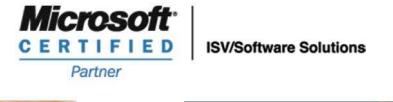

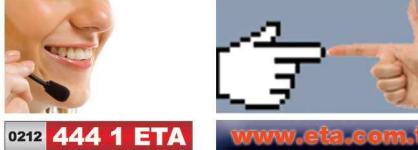